## **Threads**

**Lecture #37**

 $\sf k$ cursions into nitty-gritty stuff: Threads, storage management.

20:40:49 2021 CS61B: Lecture #37 1

• programs consist of single sequences of instructions. equence is called a thread (for "thread of control") in

 $s$  programs containing multiple threads, which (conceptually)  $n$ tly.

• program access to threads, Java provides the type Thread Each Thread contains information about, and controls,

access to data from two threads can cause chaos, so also constructs for controlled communication, allowing ock objects, to wait to be notified of events, and to her threads.

20:40:49 2021 CS61B: Lecture #37 2

## **Java Mechanics**

he actions "walking" and "chewing gum":

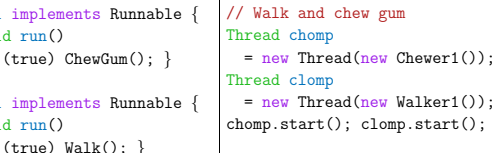

#### $r$ hative (uses fact that Thread implements Runnable):

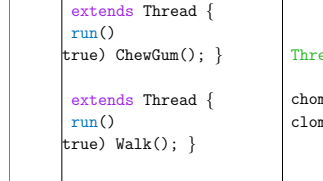

impl

```
padchomp = new Chewer2(),
  clomp = new Walker2();
chomp.start();
clomp.start();
```
20:40:49 2021 CS61B: Lecture #37 4

## **But Why?**

• on <sup>a</sup> uniprocessor, only one thread at <sup>a</sup> time actually runs, wait, but this is largely invisible. So why bother with

programs always have  $> 1$  thread: besides the main  $\vert$ ers clean up garbage objects, receive signals, update bther stuff.

 $\mathop{{\mathsf{ms}}}$  deal with asynchronous events, it is sometimes convenient into subprograms, one for each independent, related events.

w us to insulate one such subprogram from another. fovide a form of modularization.

 $\vert$ rganized like this: application is doing some computation her thread waits for mouse clicks (like 'Stop'), another bn to updating the screen as needed.

is like search engines may be organized this way, with er request.

se, sometimes we do have a real multiprocessor.

20:40:49 2021 CS61B: Lecture #37 3

# **Communicating the Hard Way**

hg data is tricky: the faster party must wait for the

#### roaches for sending data from thread to thread don't

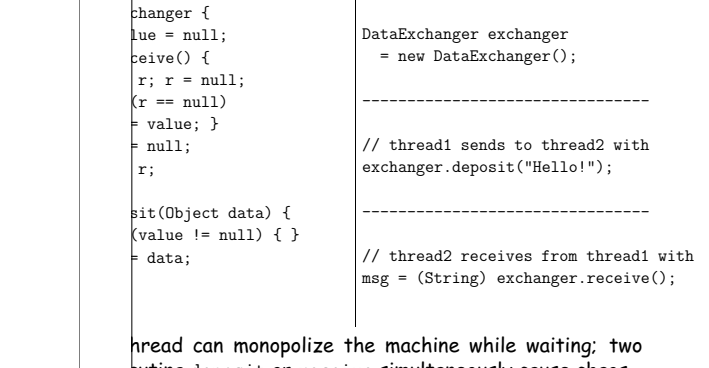

futing deposit or receive simultaneously cause chaos. 20:40:49 2021 CS61B: Lecture #37 6

# **Avoiding Interference**

read has data for another, one must wait for the other

wo threads use the same data structure, generally only odify it at a time; other must wait.

buld happen if two threads simultaneously inserted an nked list at the same point in the list?

 $\sharp$  conceivably execute

ready.

 $\vert$ ) { onized ( body of f

w ListCell(x, p.next);

 $\epsilon$  values of p and p.next; one insertion is lost.

 $\blacksquare$ 

for only one thread at a time to execute a method on a  $\beta$ ject with either of the following equivalent definitions:

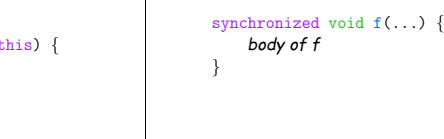

# **Message-Passing Style**

ava primitives very error-prone. CS162 goes into alternatives. e higher-level, and allow the following program structure:

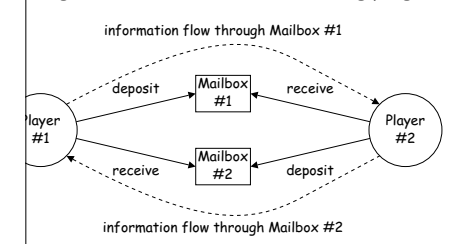

#### Player is a thread that looks like this:

ameOver()) {  $Move()$ :Box.deposit(computeMyMove(lastMove));

 $stMove = inBox.receive();$ 

20:40:49 2021 CS61B: Lecture #37 8

### **Coroutines**

 $\left|$  is a kind of synchronous thread that explicitly hands  $\alpha$  other coroutines so that only one executes at a time, generators. Can get similar effect with threads and

 ${\rm tr}$ ursive inorder tree iterator:

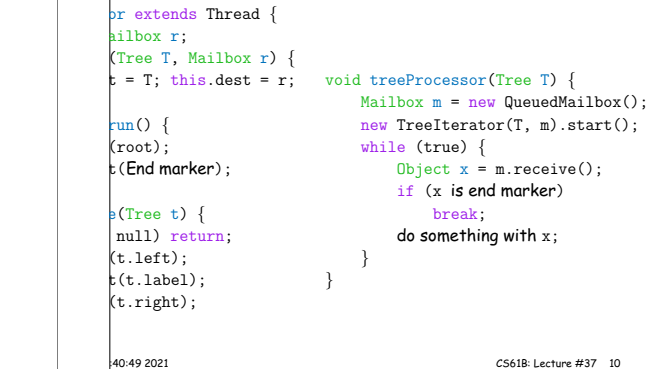

## **More Concurrency**

mple can be done other ways, but mechanism is very

you want to think during opponent's move:

 $neOver()$ } { (Move()) tBox.deposit(computeMyMove(lastMove));

{ thinkAheadALittle(); lastMove = inBox.receiveIfPossible();  $while$  (lastMove ==  $null$ ):

 $|$ ssible (written  $\text{receive}(0)$  in our actual package) doesn't null if no message yet, perhaps like this:

chronized Object receiveIfPossible() ows InterruptedException {  $_{\texttt{eue.isEmpty()}}$ urn null; queue.remove(0);

# **Highlights of <sup>a</sup> GUI Component** that draws multi-colored lines indicated by mouse.  $*/$ tends JComponent implements MouseListener { List<Point> lines = new ArrayList<Point>(); // Main thread calls this to create one  $s$ edSize(new Dimension(400, 400));  $l$ stener(this); ronized void paintComponent(Graphics g)  $\frac{1}{2}$  // Paint thread  $\big( \text{Color. white} \big); \quad \text{g.fillRect}(0, 0, 400, 400);$  $x = y = 200$ ; Color.black;

 $p : lines)$  $\vert$ or(c); c = chooseNextColor(c);  $\ln e(x, y, p.x, p.y); x = p.x; y = p.y;$ 

ronized void mouseClicked(MouseEvent e) // Event thread  $d(new Point(e.getX(), e.getY())$ ; repaint(); }

20:40:49 2021 CS61B: Lecture #37 12

# **Use In GUIs**

**E** library uses a special thread that does nothing but  $nts$  like mouse clicks, pressed keys, mouse movement,

ignate an object of your choice as a *listener;* which Java's event thread calls <sup>a</sup> method of that object whenever urs.

 $\sqrt{2}$  your program can do work while the UI continues to buttons, menus, etc.

cial thread does all the drawing. You don't have to en this takes place; just ask that the thread wake up u change something.

# **Primitive Java Facilities**

method makes the current thread wait (not using processor) by notifyAll, unlocking the Object while it waits.

ucb.util.mailbox has something like this (simplified):

ilbox { osit(Object msg) throws InterruptedException; eceive() throws InterruptedException;

dailbox implements Mailbox { List<Object> queue = new LinkedList<Object>();

nchronized void deposit(Object msg) { gued (msg); .notifyAll(); // Wake any waiting receivers

nchronized Object receive() throws InterruptedException {  $(queue.isEmpty()) wait()$ ; n queue.remove(0);

20:40:49 2021 CS61B: Lecture #37 7

20:40:49 2021 CS61B: Lecture #37 9

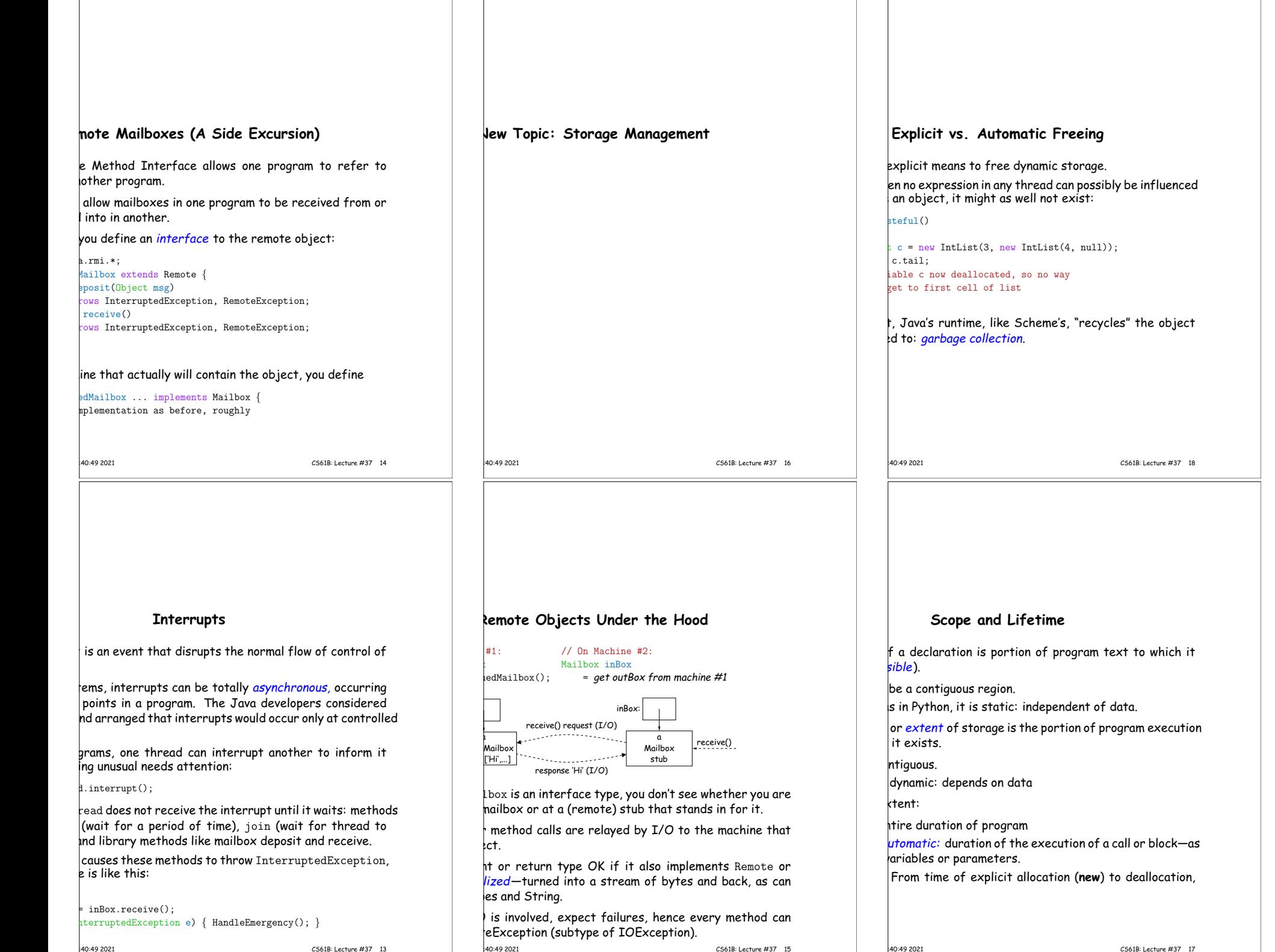

## **Example of Storage Layout: Unix**

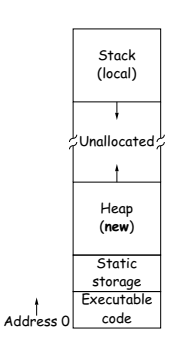

 $|a \rangle$  way to turn chunks of unallocated region into heap. bmatically for stack.

20:40:49 2021 CS61B: Lecture #37 20

# **Under the Hood: Allocation**

• pointers (references) are represented as integer addresses.

to machine's own practice.

hot convert integers  $\leftrightarrow$  pointers,

arts of Java's runtime are implemented in C, or sometimes e, where you can conflate integers and pointers.

crude allocator in C:

[STORAGE SIZE]; // Allocated array  $index = STORAGE\_SIZE;$ 

er to a block of at least N bytes of storage  $*/$  $e$ Alloc(size\_t n) { // void\*: pointer to anything <sup>&</sup>gt; remainder) ERROR();  $\text{der} = (\text{remainder} - \text{n}) \& ^\sim 0 \text{x} \cdot 7;$  // Make multiple of 8 (void\*) (store <sup>+</sup> remainder);

## **Free Lists**

recycled.

ator grabs chunks of storage from OS to give to applications. ycled storage, when available.

e is freed, it is added to a *free list* data structure to

• for explicit freeing and some kinds of automatic storage

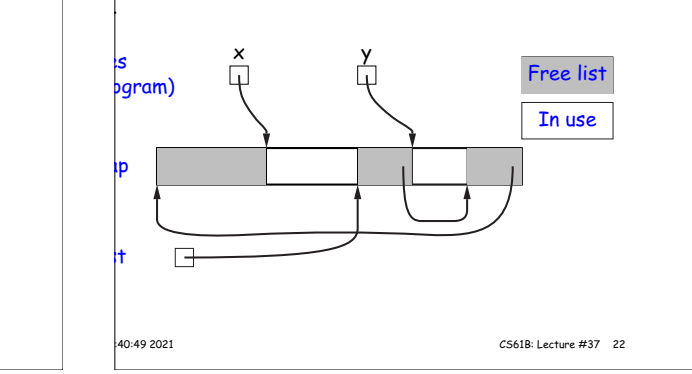

# **Explicit Deallocating**

lly require explicit deallocation, because of  $\mu$ n-time information about types and array sizes; of converting pointers to integers; In-time information about *unions*: Various { int Int; ar\* Pntr: uble Double: // X is either an int, char\*, or double all three problems; automatic collection possible.  $\mu$ ing can be somewhat faster, but rather error-prone: orruption (freeing twice, freeing something that isn't  $\vert$ valid pointer.) eaks (failing to ever release soemthing.)

# **Automatic Garbage Collection: Reference Counting**

count of number of pointers to each object. Release loes to 0.

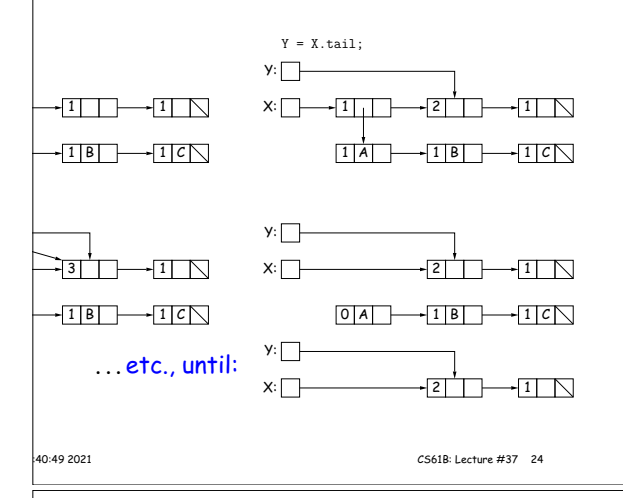

# **Free List Strategies**

lests generally come in multiple sizes.

ks on the free list are big enough, and one may have to chunk and break it up if too big.

tegies to find a chunk that fits have been used:

#### I fits:

cks in LIFO or FIFO order, or sorted by address. e adjacent blocks.

for first fit on list, best fit on list, or next fit on list last-chosen chunk.

ed fits: separate free lists for different chunk sizes.  $t$  tems: A kind of segregated fit where some newly adjacent ks of one size are easily detected and combined into chunks.

locks reduces fragmentation of memory into lots of hed chunks.

# **Cost of Mark-and-Sweep**

eep algorithms don't move any exisiting objects—pointers same.

bunt of work depends on the amount of memory swept-i.e., ) unt of active (non-garbage) storage + amount of garbage.  $r$ ily a big hit: the garbage had to be active at one time,  $\epsilon$  was always some "good" processing in the past for garbage scanned.

20:40:49 2021 CS61B: Lecture #37 26

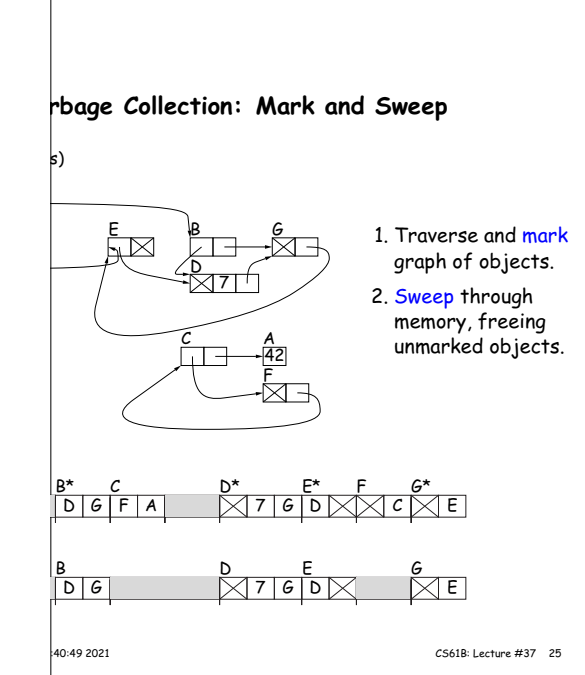

## **Copying Garbage Collection Illustrated**

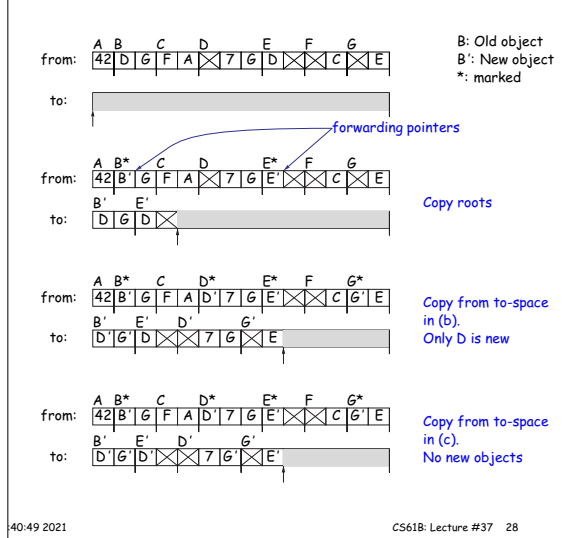

# **Copying Garbage Collection**

roach: *copying garbage collection* takes time proportional active storage:

the graph of active objects breadth first, copying them le contiguous area (called "to-space").

py each object, mark it and put a forwarding pointer It points to where you copied it.

time you have to copy an already marked object, just  $\digamma$ rwarding pointer instead.

 $\vert$ e, the space you copied from ("from-space") becomes to-space; in effect, all its objects are freed in constant

# **Objects Die Young: Generational Collection** bjects stay active, and need not be collected. e to avoid copying them over and over. garbage collection schemes have two (or more) from for newly created objects (new space) and one for jects that have survived garbage collection (old space). bage collection collects only in new space, ignores pointers old space, and moves objects to old space. is usual roots plus pointers in old space that have changed might be pointing to new space). ace full, collect all spaces. h leads to much smaller pause times in interactive systems. **There's Much More** st highlights. on how to implement these ideas efficiently. parbage collection: What if objects scattered over many *llection:* where predictable pause times are important, emental collection, doing a little at a time. 20:40:49 2021 CS61B: Lecture #37 30